# **SCT-100-Kalatel-Vicon Kalatel RS-422 to Vicon RS-422 Code Translator**

The code translator converts Kalatel camera control code to Vicon RS-422 code for a single P/T/Z. Only camera commands for the address matching the Address Selector switches will be converted.

Input Kalatel code type and baud rate is detected automatically. Vicon output can be either 4800 or 9600 baud.

A test mode sends a continuous square movement pattern to the P/T/Z so the wiring and addressing between the translator and the P/T/Z can be checked without a Kalatel controller.

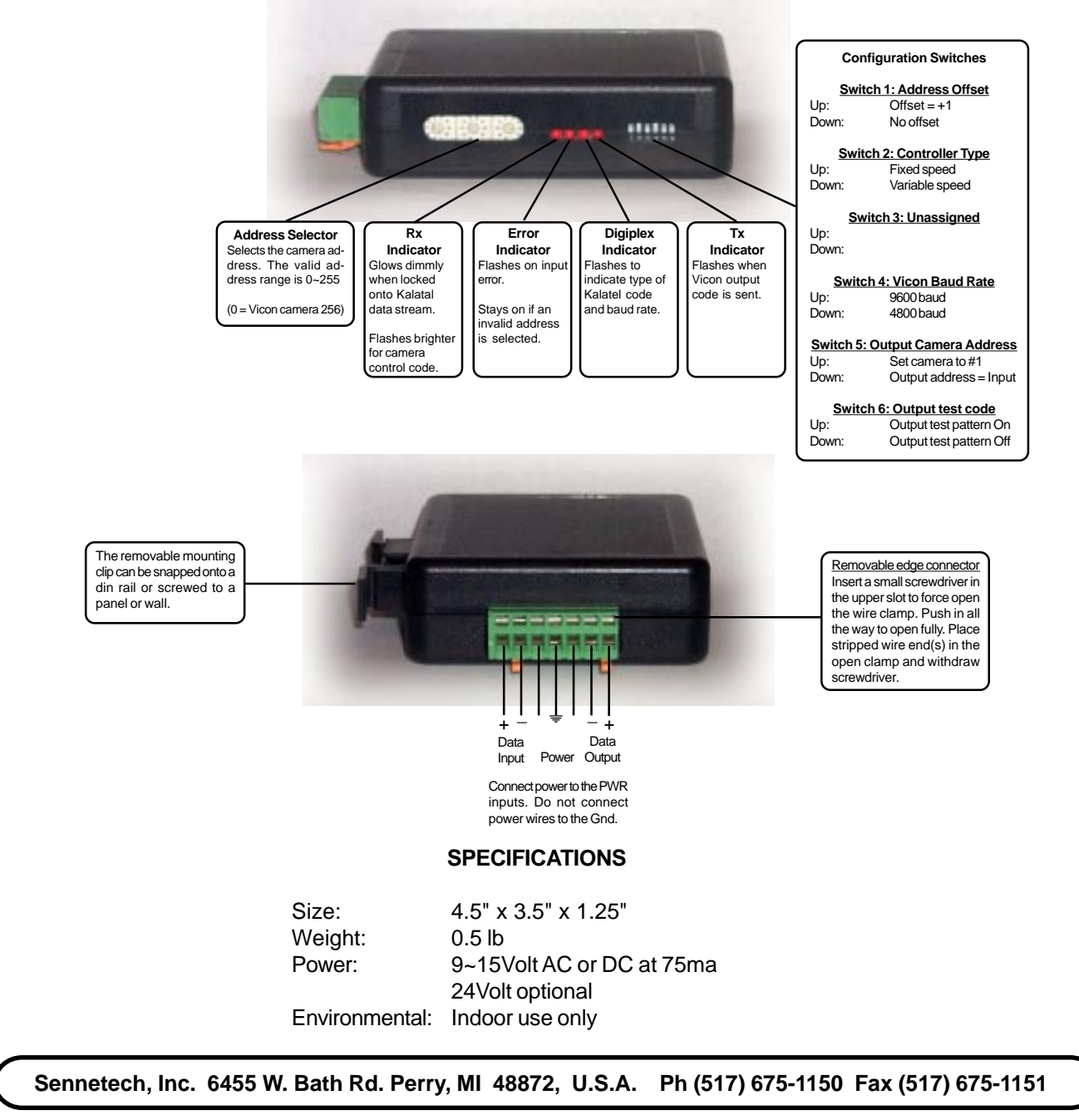

**www.sennetech.net**

## **NOTES**

### **Addressing**

Only camera control code for the camera number set by the Address Switches is converted.

Set switch 1 On if controller sends data to addressed to one number lower than the camera number selected.

If switch 5 is On, the output code is always addressed to camera # 1. Otherwise, the output code address is determined by the Address Switches.

## **Indicators**

Even when not controlling a camera, Kalatel sends a continuous stream of data which the code translator automatically locks onto. Once locked, the **Status** LED will flash the type of code found. First, it flashes twice for Digiplex II or three times for Digiplex III. Then it will flash either twice for 2400 baud or four times for 4167 or 4800 baud.

While locked, the **Rx** LED will glow at a low level. Whenever camera control data appears, it will flash brighter.

Input code errors will cause the **Error** LED to flash. If the address switches are not set to a valid address (1~256), the **Error** LED will light continuously.

The **Tx** LED flashes once for each Vicon packet sent.

## **OPERATION**

## **PTZ**

The code translator converts pan, tilt, zoom, focus and iris commands directly.

## **Speed**

Pan and tilt commands from variable speed Kalatel controllers are converted to proportional Vicon speeds. For fixed speed controllers without joysticks, set switch 2 On. The code translator will assign speeds

### **Presets**

Kalatel [Set][1~63] are converted to Vicon run presets 1~63. Kalatel Program presets 1~63 are converted to Vicon program presets 1~63. Some higher prestes can be sent as special commands.

## **A/P and A/I**

Kalatel [Autopan] is converted to Vicon A/P command Kalatel [Autofocus] is converted to Vicon A/I command

## **Special Commands**

Some Vicon commands are sent by pressing and releasing [Alarm] three times or four times followed by a special command.

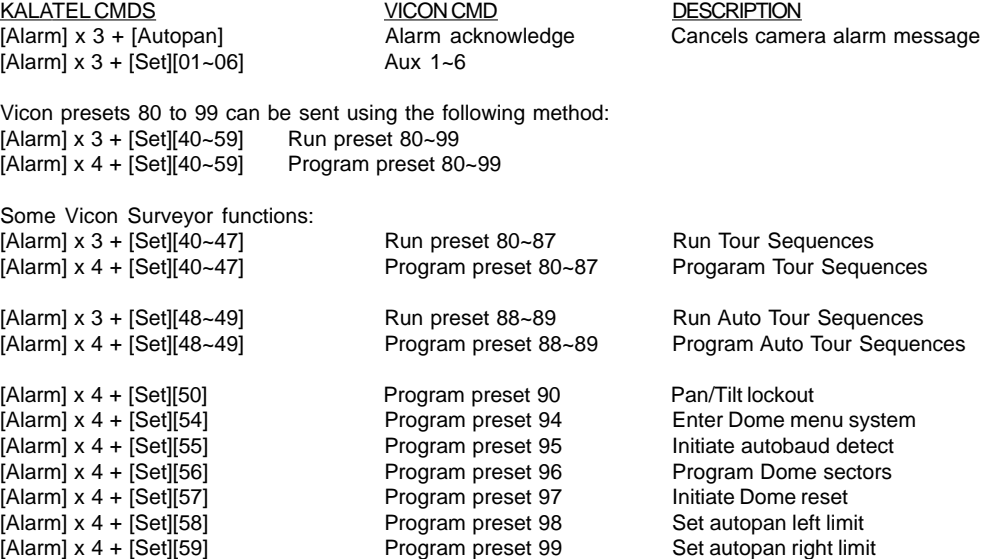